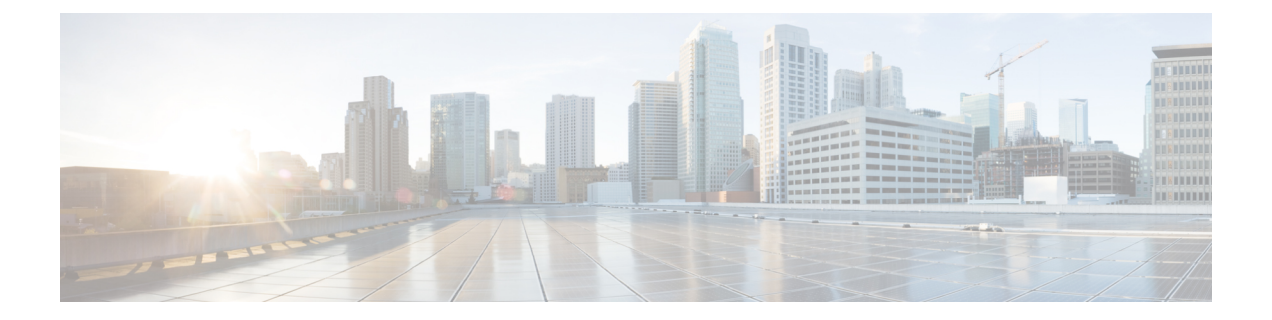

# **POP** インスペクタ

- POP インスペクタの概要 (1 ページ)
- POP インスペクタのパラメータ (2 ページ)
- POP インスペクタのルール (4 ページ)
- POP インスペクタの侵入ルールのオプション (5 ページ)

# **POP** インスペクタの概要

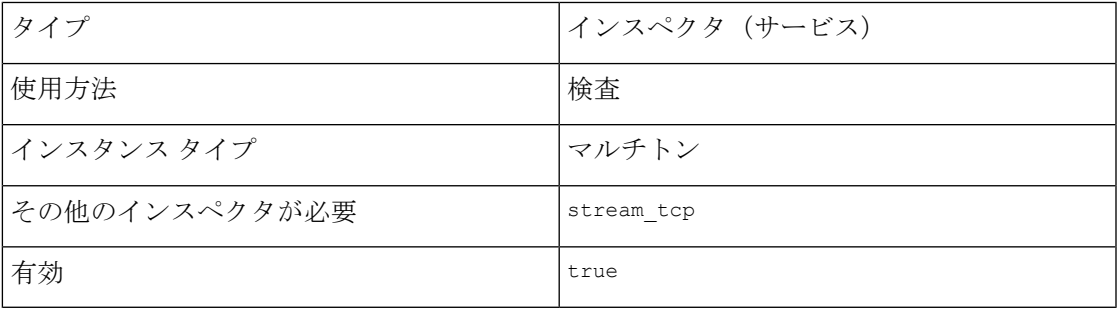

Post Office Protocol バージョン 3(POP3)を使用すると、電子メールクライアントはリモート の POP3 サーバーからメッセージを取得できるようになります。POP3 サーバーは、安全でな いセッションには TCP ポート 110 を使用し、POP over SSL/TLS には TCP ポート 995 を使用し ます。

pop インスペクタは、POP トラフィックを検出し、POP コマンドと応答を分析します。

pop インスペクタは、POP メッセージのコマンド、ヘッダー、および本文のセクションを識別 し、Multi-purpose Internet Mail Extension(MIME)添付ファイルを抽出し、復号化することがで きます。pop インスペクタは、MIME 添付ファイルを処理します。これには、複数の添付ファ イルや、複数のパケットにまたがる大きな添付ファイルが含まれます。

pop インスペクタは、POP メッセージを識別し、Snort 許可リストに追加します。有効にする と、侵入ルールは異常な POP トラフィックの発生時にイベントを生成します。

# **POP** インスペクタのパラメータ

(注)

復号化またはMIME電子メール添付ファイルの復号化が不要な場合の抽出の場合は、複数の添 付ファイルや複数のパケットにまたがる大きな添付ファイルが含まれている可能性がありま す。

最大値は、b\_64\_decode\_depth、bitnc\_decode\_depth、qp\_decode\_depth、またはuu\_decode\_depth パラメータの値が次の点で異なる場合に使用されます。

- デフォルトのネットワーク分析ポリシー
- 同じアクセス コントロール ポリシーのネットワーク分析ルールによって呼び出される、 他のカスタム ネットワーク分析ポリシー

### **POP** サービスの設定

binderインスペクタは、POPサービスの設定を定義します。詳細については、『[バインダイン](snort-3-inspector-reference_chapter3.pdf#nameddest=unique_4) [スペクタの概要](snort-3-inspector-reference_chapter3.pdf#nameddest=unique_4)』を参照してください。

#### 例:

```
\mathfrak{g}{
          "when": {
              "service": "pop",
              "role": any
          },
          "use": {
              "type": "pop"
          }
     }
]
```
#### **b\_64\_decode\_depth**

各 Base64 エンコード MIME 電子メール添付ファイルから抽出してデコードできる最大バイト 数を指定します。65535 未満の整数を指定するか、または 0 を指定して復号化を無効にするこ とができます。復号化するバイト数に制限を設定しない場合は、-1 を指定します。

ルール 142:4 を有効にして、このパラメーターのイベントを生成し、インライン展開で、デ コードが失敗したときに問題のあるパケットをドロップすることができます。

型:整数

有効な範囲:-1 ~ 65535

デフォルト値:-1

### **bitenc\_decode\_depth**

バイトの最大数を指定し、エンコードされていない各MIME電子メールの添付ファイルから抽 出します。65535 未満の整数を指定するか、または 0 を指定して、エンコードされていない MIME添付ファイルの抽出を無効にすることができます。抽出するバイト数に制限を設定しな い場合は、-1 を指定します。これらの添付ファイルのタイプには、7 ビット、8 ビット、バイ ナリ、ならびにプレーンテキスト、JPEG イメージと PNG イメージ、および MP4 ファイルな ど、マルチパートのコンテンツタイプが含まれます。

型:整数

有効な範囲:  $-1 \sim 65535$ 

デフォルト値:-1

# **decompress\_pdf**

MIME 添付ファイルの application/pdf (PDF) ファイルを圧縮解除するかどうかを指定しま す。

このパラメータのイベントを生成し、インライン展開で問題のあるパケットをドロップするに は、ルール 142:8 を有効にします。

型:ブール値

有効な値:true、false

デフォルト値: false

## **decompress\_swf**

MIME 添付ファイルの application/vnd.adobe.flash-movie (SWF) の圧縮を解除するかどう かを指定します。

このパラメータのイベントを生成し、インライン展開で問題のあるパケットをドロップするに は、ルール 142:8 を有効にします。

型:ブール値

有効な値: true、false

 $\vec{r}$ フォルト値: false

## **decompress\_vba**

MIME 添付ファイルの Microsoft Office Visual Basic for Applications のマクロファイルの圧縮を 解除するかどうかを指定します。

型:ブール値

有効な値: true、false

 $\vec{r}$ フォルト値: false

### **decompress\_zip**

MIME 添付ファイルのアプリケーション/zip(ZIP)ファイルを解凍するかどうかを指定しま す。

このパラメータのイベントを生成し、インライン展開で問題のあるパケットをドロップするに は、ルール 142:8 を有効にします。

型:ブール値

有効な値: true、false

デフォルト値: false

### **qp\_decode\_depth**

各 quoted-printable(QP)エンコード MIME 電子メール添付ファイルから抽出してデコードで きる最大バイト数を指定します。65535 未満の整数を指定するか、または 0 を指定して復号化 を無効にすることができます。復号化するバイト数に制限を設定しない場合は、-1を指定しま す。

ルール 142:5 を有効にしてこのパラメータのイベントを生成し、インライン展開で、(エン コードが正しくないか、またはデータが壊れていることが原因で)復号化が失敗した場合に問 題のあるパケットをドロップすることができます。

型:整数

有効な範囲:-1 ~ 65535

デフォルト値:-1

#### **uu\_decode\_depth**

各 Unix-to-Unix エンコード(UU エンコード)MIME 電子メール添付ファイルから抽出して復 号化できる最大バイト数を指定します。65535 未満の整数を指定するか、または 0 を指定して 復号化を無効にすることができます。復号化するバイト数に制限を設定しない場合は、-1を指 定します。

ルール 142:7 を有効にしてこのパラメータのイベントを生成し、インライン展開で、(エン コードが正しくないか、またはデータが壊れていることが原因で)復号化が失敗した場合に問 題のあるパケットをドロップすることができます。

型:整数

有効な範囲:  $-1$   $\sim$  65535

デフォルト値:-1

# **POP** インスペクタのルール

popインスペクタルールを有効にし、イベントを生成し、インライン展開では、違反パケット をドロップします。。

表 **<sup>1</sup> : POP** インスペクタのルール

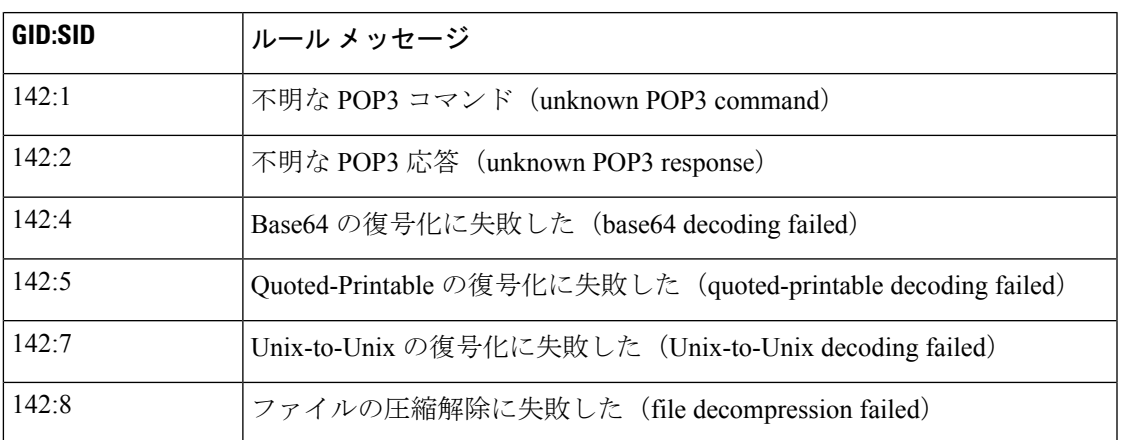

# **POP** インスペクタの侵入ルールのオプション

# **vba\_data**

検出カーソルを Microsoft Office Visual Basic for Applications マクロバッファに設定します。

シンタックス:vba\_data;

例:vba\_data;

I

翻訳について

このドキュメントは、米国シスコ発行ドキュメントの参考和訳です。リンク情報につきましては 、日本語版掲載時点で、英語版にアップデートがあり、リンク先のページが移動/変更されている 場合がありますことをご了承ください。あくまでも参考和訳となりますので、正式な内容につい ては米国サイトのドキュメントを参照ください。